# **BAB III METODE PENELITIAN**

#### **3.1 Desain penelitian**

Pada penelitian ini yang berjudul pengaruh *soft skill* terhadap efektivitas praktik kerja lapangan siswa kompetensi keahlian bisnis konstruksi dan properti SMK Negeri 2 Bogor ini adalah penelitian kuantitatif deskriptif yang berarti hasil dari penelitian ini berupa data yang akan dijabarkan secara deskriptif yang bertujuan agar hasil penelitian dapat lebih jelas, detail, dan mudah dimengerti.

Sugiyono (2019, hlm. 16) menjelaskan bahwa metode penelitian kuantitatif merupakan suatu metode penelitian yang berdasarkan pada filsafat positivisme, digunakan untuk meneliti pada populasi atau sampel tertentu, untuk pengambilan sampel pada umumnya dilakukan secara acak, pengumpulan data menggunakan instrumen penelitian, analisis data bersifat kuantitatif atau statistik yang bertujuan untuk menguji hipotesis yang telah ditentukan. Adapun menurut Sudjana dan Ibrahim (2004, hlm. 64) penelitian deskriptif adalah penelitian yang berusaha mendeskripsikan suatu gejala, peristiwa, kejadian yang terjadi pada saat sekarang.

Adapula penelitian ini menggunakan regresi linear sederhana dimana untuk untuk mengetahui gambaran dan pengaruh suatu faktor dengan faktor lain berdasarkan uji hipotesis. Dengan ini peneliti dapat meperoleh gambaran dan pengaruh *soft skill* terhadap praktik kerja lapangan siswa kompetensi keahlian bisnis konstruksi dan property di SMK Negeri 2 Bogor.

1. Variabel Penelitian

Variabel penelitian ini bertujuan untuk memberikan batasan pada suatu penelitian, pada penelitian ini terdapat dua variabel yang digunakan.

# **Tabel 3.1**

#### Variabel Penelitian

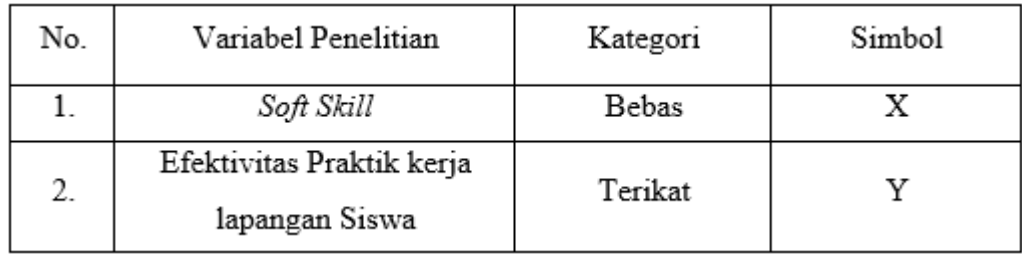

*Sumber: Data Penelitian, 2022.*

26

2. Lokasi dan Waktu Penelitian

Penelitian ini dilaksanakan di SMK Negeri 2 Bogor yang berlokasi di Jl.Pangeran Sogiri no.404, RT.06/RW.01, Tanah Baru, kec. Bogor Utara, Kota Bogor, Jawa Barat 16154. Waktu penelitian dilaksanakan pada tahun ajaran 2021/2022.

# **3.2 Partisipan**

Partisipan pada penelitian ini dilaksanakan di SMK Negeri 2 Bogor yang berlokasi di Jl. Pangeran Sogiri, Kota Bogor, Jawa Barat. Partisipan penelitian ini adalah siswa dari kompetensi keahlian bisnis konstruksi dan properti SMK Negeri 2 Bogor yang telah melaksanakan praktik kerja lapangan.

### **3.3 Populasi dan Sampel**

# 3.3.1 Populasi

Populasi adalah "wilayah generalisasi yang terdiri dari objek atau subjek yang mempunyai kualitas dan karakteristik tertentu yang ditetapkan oleh peneliti untuk dipelajari dan kemudian ditarik kesimpulannya" Menurut Sugiyono (2017, hlm.80).

Populasi yang digunakan pada penelitian ini adalah siswa kelas XI dan XII BKP SMK Negeri 2 Bogor yang telah selesai melaksanakan praktik kerja lapangan, Dengan jumlah siswa kelas XI BKP (XI TKP A) 17 siswa dan XII BKP (XII TKP A) 28 siswa tahun ajaran 2021/2022 yang totalnya sebanyak 45 orang.

# **Tabel 3.2**

#### Jumlah Populasi Penelitian

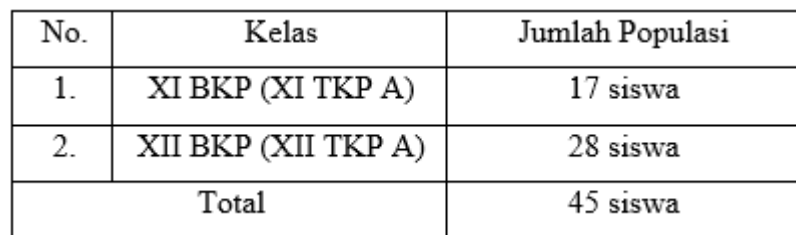

*Sumber: Data Penelitian, 2022.* 

# 3.3.2 Sampel

Sampel merupakan sebagian kecil dari suatu populasi, seperti yang pernah dikemukakan oleh Sugiyono (2017, hlm.118) "sampel adalah bagian dari jumlah dan karakteristik yang dimiliki oleh populasi". Adapun mnurut Riduwan (2015, hlm.56) "Sampel merupakan bagian dari populasi yang mempunyai ciri-ciri atau keadaan tertentu yang akan diteliti".

Dalam pengambilan sampel penelitian memiliki teknik tertentu, menurut Sugiyono (2013, hlm.81) "teknik sampling merupakan teknik pengambilan sampel untuk menentukan sampel yang akan digunakan dalam penelitian, terdapat beberapa teknik sampling yang digunakan".

Pada penelitian ini penulis menggunakan teknik *purposive sampling*, Menurut Sugiyono (2016, hlm.85) "*Purposive sampling* adalah teknik penentuan sampel dengan pertimbangan tertentu". "*Purposive sampling* digunakan karena teknik sampling ini sesuai digunakan untuk penelitian kuantitatif, atau penelitian yang tidak melakukan generalisasi" seperti yang disampaikan sugiyono (2016, hlm.85). Oleh karena itu penulis menetapkan sampel yang digunakan pada penelitian ini berjumlah 10 sampel sebagai ujicoba dan 35 sampel yang digunakan untuk sampel sampel penelitian.

# **3.4 Instrumen Penelitian**

Instrumen penelitian menurut sugiyono (2015, hlm.148) "suatu alat yang digunakan untuk mengukur fenomena alam maupun sosial yang diamati". Pada penelitian ini peneliti menggunakan instrumen penelitian berupa angket atau kuesioner dan wawancara sebagai pelengkap dan dukungannya. Winarni (2011, hlm.137) menjelaskan "angket adalah alat untuk mengumpulkan data yang berupa daftar pernyataan yang disampaikan kepada responden untuk dijawab secara tertulis".

1. Teknik Pengumpulan Data

Angket (*Quisioner*) digunakan sebagai instrument pada penelitian ini. Angket nantiya akan dibagikan kepada responden lalu terdapat beberapa jawaban yang harus dipilih sesuai dengan keadaan yang paling kompatibel dengan apa yang mereka alami. Angket disebarkan kepada seluruh sampel yang dalam penelitian ini adalah 45 siswa dengan rincian 17 siswa XI BKP (XI TKP A) dan 28 siswa XII BKP (XII TKP A) SMK Negeri 2 Bogor tahun ajaran 2021/2022. Angket atau kuesioner ini dimaksudkan untuk menghimpun data yang lengkap tentang *Soft Skill* dan efektivitas praktik kerja lapangan yang telah dilakukan oleh siswa. Untuk mengukur variabel yang diinginkan, digunakan skala *Likert* dan *Guttman* dalam angket dengan pertimbangan berikut:

- a. Bersifat umum dan luwes
- b. Mudah dibuat dan ditafsirkan
- c. Mengukur pada tingkatan skala ordinal

# **Tabel 3.3**

#### Skor Skala *Likert*

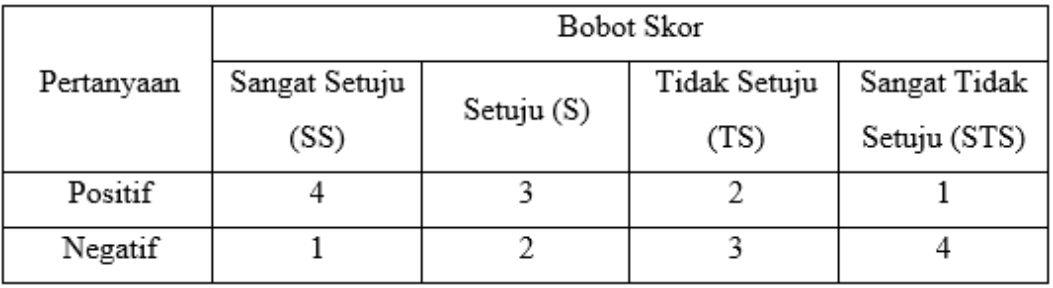

*Sumber: Sugiyono, 2015.*

# **Tabel 3.4**

# Skor Skala *Guttman*

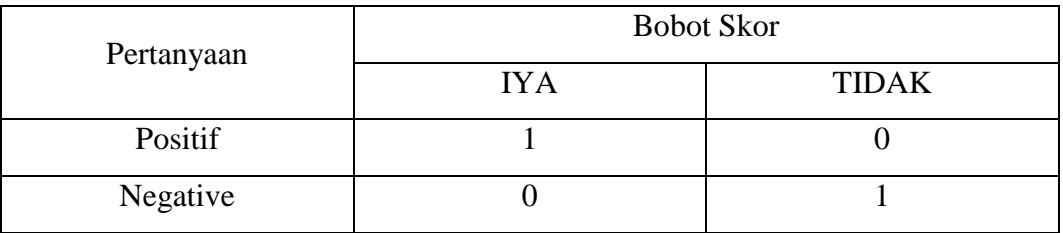

*Sumber: Sugiyono, 2015.*

# 2. Kisi-kisi Angket Instrumen Penelitian

# **Tabel 3.5**

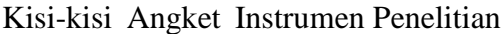

| Variabel        | Aspek          | Indikator                 | Butir      |
|-----------------|----------------|---------------------------|------------|
|                 |                |                           | Pertanyaan |
| (X) Soft Skill  | Intrapersonal  | Self Assesment<br>а.      | 4          |
|                 | (Diri Sendiri) | Emotional Awareness<br>Ь. | 3          |
|                 |                | Self Control<br>c.        | 3          |
|                 |                | Time Management<br>d.     | 4          |
|                 |                | Worthiness<br>e.          | 3          |
|                 | Interpersonal  | a. Communication          | 4          |
|                 | (Orang Lain)   | b. Leadership             | 3          |
|                 |                | c. Conflict Management    | 4          |
|                 |                | d. Team Work              | 4          |
|                 |                | e. Emphaty                | 3          |
| (Y) Efektivitas | Proses         | Perencanaan<br>a.         | 3          |
| Praktik kerja   | (tahapan PKL)  | b. Pelaksanaan            | 5          |
| lapangan Siswa  |                | c. Monitoring             | 2          |
|                 |                |                           |            |
|                 | Hasil          | Pengalaman<br>dan<br>a.   | 5          |
|                 | (Nilai dan     | Motivasi siswa            |            |
|                 | evaluasi)      |                           |            |
|                 |                |                           |            |

*Sumber: Data Penelitian, 2022.*

# **3.5 Pengujian Instrumen Penelitian**

# 3.5.1 Uji Validitas

Arikunto (2010, hlm.211) menjelaskan validitas adalah suatu ukuran yang menunjukkan tingkat-tingkat kevalidan atau kesahihan suatu instrumen. Sugiono (2017, hlm.121) menyatakan bahwa valid berarti instrumen tersebut bisa digunakan untuk mengukur apa yang seharusnya diukur. Instrumen yang valid berarti alat yang digunakan untuk memperoleh data (mengukur) itu valid. Suatu instrumen dapat dikatakan valid atau sahih jika memiliki validitas tinggi.

Instrumen yang mempunyai validitas yang rendah memiliki arti kurang valid. Uji validitas ini adalah suatu prosedur pengujian apakah pertanyaan pada angket atau kuesioner dapat memperkirakan dan mengukur dengan tepat. Uji validitas pada penelitian ini menggunakan rumus korelasi *product moment* sebagai berikut:

1. Perhitungan koefisien korelasi

$$
r_{xy} = \frac{n\Sigma XY - (\Sigma X)(\Sigma Y)}{\sqrt{n\Sigma X^2 - (\Sigma X)^2 (n\Sigma Y^2 - (\Sigma Y)^2)}}
$$

Sugiyono (2015, hlm. 255)

keterangan :

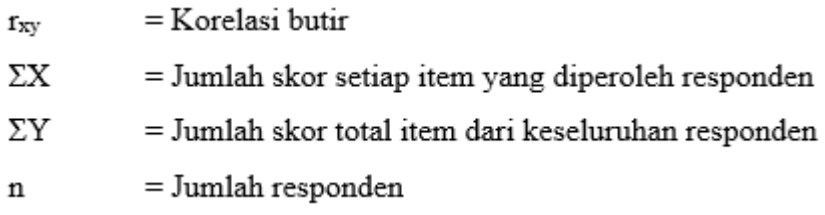

2. Perhitungan harga thitung

$$
t_{\text{hitung}} = \frac{r\sqrt{n-2}}{\sqrt{1-r^2}}
$$

Sugiyono (2015, hlm. 251)

keterangan :

 $t<sub>hitung</sub>$  = Nilai t hitung

- $r = K$ oefisien keorelasi hasil thitung
- $n = J$ umlah responden
- 3. Pencarian t<sub>tabel</sub> untuk  $\alpha = 0.05$  dan derajat kebebasan (dk = n-2)
- 4. Pengujian taraf signifikan

Uji validitas dilakukan pada setiap item soal dan validitas item akan terbukti apabila thitung lebih besar atau samaadengan ttabel, dengan tingkat kepercayaan 95% (taraf signifikansi 5%) maka item soal tersebut dinyatakan valid. Sedangkan apabila thitung  $\lt$  ttabel pada taraf kepercayaan 95% (taraf signifikan 5%), maka item soal tersebut dinyatakan tidak valid.

5. Menggungurkan butir-butir yang tidak valid

# 3.5.2 Hasil Uji Vaiditas

Pada pengujian validitas item pertanyaan dilakukan kepada 10 siswa, yang berasal dari kelas XII BKP (XII TKP A) SMK Negeri 2 Bogor. Setelah data tersebut diperoleh dari responden, dapat dilakukan uji validitas untuk menentukan validitasnya dan menentukan apakah valid atau tidak butir pertanyaan yang digunakan pada instrumen penelitian. Berdasarkan hasil uji validitas, terdapat butir pertanyaan yang valid sebanyak 47 soal dan tidak valid sebanyak 3 soal dari soal angket *softs skill* (variabel x) sedangkan pada efektifitas praktik kerja lapangan siswa (variabel y) valid seluruhnya. Soal yang digunakan untuk penelitian adalah soal yang valid dimana soal yang tidak valid akan dihilagkan. Berikut ini merupakan tabel rincian hasil uji validitas yang telah dilakukan:

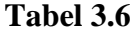

|                 |        |             |             | Nomor Butir |
|-----------------|--------|-------------|-------------|-------------|
| Variabel        | Jumlah | Jumlah Soal | Jumlah Soal | Soal Tidak  |
| Penelitian      | Soal   | Valid       | Tidak Valid | Valid Yang  |
|                 |        |             |             | Dihilangkan |
| (X) Soft Skill  | 35     | 32          | 3           | 15, 16, 26  |
| (Y) Efektivitas | 15     | 15          | 0           |             |
| Praktik kerja   |        |             |             |             |
| lapangan Siswa  |        |             |             |             |
| Jumlah          | 50     | 47          | ς           |             |

Hasil Uji Validitas

*Sumber: Data Penelitian, 2022.*

# 3.5.3 Uji Reliabilitas

Arikunto (2010, hlm.221) menjelaskan bahwa reliabilitas adalah suatu instrumen yang cukup terpercaya untuk digunakan sebagai alat pengumpul data karena instrumen itu sudah baik. Berdasarkan hal tersebut uji reliabilitas berfungsi untuk menguji coba kebenaran dan ketetapan alat dalam meengukur apayang diukur. Pada penelitian ini uji reliabilitas didapatkan dengan cara menganalisis data dari satu kali pengetesan. Harga r<sub>11</sub> dibandingkan dengan  $r_{table}$ , bila nilai  $r_{11} < r_{table}$ , maka instrument tersebut tidak reliable. Menurut Riduwan (2012, hlm.115) Uji reliabilitas yang digunkan dalam penelitian ini adalah pengujian menggunakan rumus alpha (r<sub>11</sub>) dimana perhitungan uji reliabilitas yang dilakukan adalah sebagai berikut:

1. Perhitungan varians skor setiap item kuesioner atau angket

$$
S_1^2 = \frac{\sum x_1^2 - \frac{(\sum x_1)^2}{n}}{n}
$$

Keterangan:

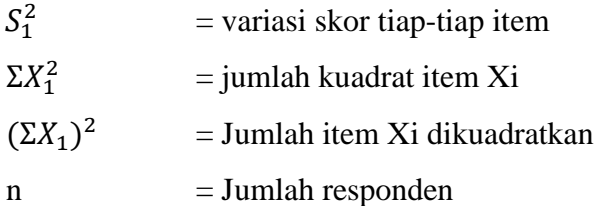

2. Perhitungan Varians Total

 $\Sigma S_1 = S_1 + S_2 + S_3 ... S_n$ 

Keterangan:

 $\sum S_1$  = varians total

 $S_1 + S_2 + S_3$  ...  $S_n$  = varians item ke 1,2,3,4, .. n

3. Perhitungan Varians

$$
S_1 = \frac{\sum x_1^2 - \frac{(\sum x_1)^2}{n}}{n}
$$

Keterangan:

 $S<sub>1</sub>$  $=$  Harga varians  $\Sigma X_1^2$  $=$  Jumlah kuadrat  $X$  total  $(\Sigma X_1)^2$ = Jumlah X total yang dikuadratkan = Jumlah responden  $\mathbf n$ 

4. Perhitungan varians

$$
\min_{k=1} \left[ \frac{k}{k-1} \right] \left[ 1 - \frac{\sum s_1}{s_1} \right]
$$

Keterangan:

 $r_{11}$  = Koefisien reliabilitas  $k$  = Jumlah item pertanyaan  $\Sigma S_1$  = Jumlah varians total  $S_1$  = Jumlah varians item

**Muhammad Isham Fadil, 2022**

*PENGARUH SOFT SKILL TERHADAP EFEKTIVITAS PRAKTIK KERJA LAPANGAN SISWA KOMPETENSI KEAHLIAN BISNIS KONSTRUKSI DAN PROPERTI SMK NEGERI 2 BOGOR* Universitas Pendidikan Indonesia │ repository.upi.edu │ perpustakaan.upi.edu

Jika didapatkan hasil dari r<sub>11</sub>  $\geq$  r<sub>tabel</sub>, maka dapat diartikan bahwa koefisien korelasi reliabel dan dapat digunakan dalam penelitian ini, tetapi bila r $_{11}$  < rtabel, maka koefisien korelasi tidak signifikan. Koefisien reliabilitas berada antara -1,00 sampai 1,00. Riduwan (2012, hlm.138) mengemukakan harga r dapat dilihat pada tabel interpretasi nilai r pada tabel berikut:

#### **Tabel 3.7**

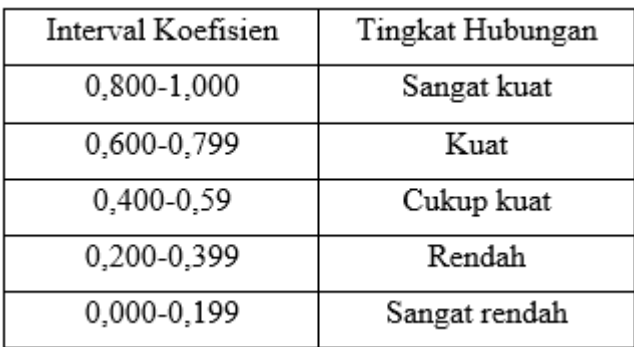

Interpretasi Koefisien Korelasi Nilai r

*Sumber: Riduwan, 2012.*

Taraf kepercayaan mencapai 95%, jika hasil dari  $r_{11}$  lebih besar atau sama dengan rtabel, maka bisa diartikan bahwa item tersebut reliabel juga korfidirn korelsdi signifikan dan bisa digunakan untuk penelitian, dan sebaliknya bila ternyata  $r_{11} < r_{table}$ , berarti item tersebut tidak reliabel juga koefisien korelasi tidak signifikan.

# 3.5.4 Hasil Uji Reliabilitas

Pada uji reliabilitas taraf kesalahan ditetapkan 5% (taraf kepercayaan 95%) dan n = 10, maka nilai  $r_{table} = 0.632$ . Adapun data yang digunakan dalam uji reliabilitas ini adalah butir pernyataan instrumen yang sudah lolos dari uji validitas. Uji reliabilitas ini dilakukan agar dapat menentukan level kepercayaan atau kekuatan butir pernyataan instrumen penelitian. Berdasarkan hasil perhitungan uji reliabilitas instrumen uji coba kuesioner atau angket tiap variabel disajikan pada tabel berikut:

Hasil Uji Reliabilitas

**Tabel 3.8**

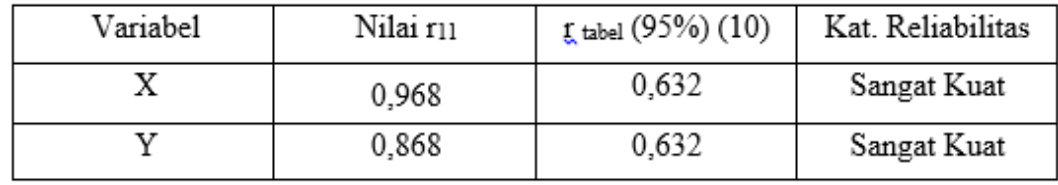

*Sumber: Data Penelitian, 2022.*

Uji reliabilitas pada penelitian ini, untuk variabel X mendapatkan nilai  $r_{11}$  =  $0.968 > r$  tabel = 0.632 oleh karena itu instrument variabel X dapat dinyatakan reliabel. Hasil nilai  $r_{11} = 0.968$  pada indeks korelasi  $r_{11}$  masuk pada kategori sangat kuat. Adapun uji reliabilitas variabel Y mendapatkan nilai  $r_{11} = 0.868 > r$  tael = 0,632 oleh karena itu instrumen variabel Y dapat dinyatakan reliabel. Nilai  $r_{11}$  = 0,868 pada indeks korelasi  $r_{11}$  masuk pada kategori sangat kuat.

Dapat dilihat dari hasil uji validitas dan uji reliabilitas yang telah dikakukan, bahwa kuesioner atau angket uji coba variabel X dan variabel Y memenuhi kriteria valid dan reliabel. Maka instrumen variabel X dan Variabel Y dapat digunakan sebagai instrumen penelitian yang dibagikan kepada responden dengan yang berjumlah 45 siswa dari kelas XI BKP (XI TKP A) dan XII BKP (XII TKP A) SMK Negeri 2 Bogor.

# **3.6 Prosedur Penelitian**

Prosedur awal penelitian yang dilaksanakan sebelum memulai penelitian ini dimulai ialah dengan melakukan observasi terhadap populasi yang nantinya akan dijadikan sebagai sampel penelitian.

- 1. Tahap Observasi
	- a. Pengamatan kelas XI BKP dan XII BKP (XI dan XII TKP A) SMK Negeri 2 Bogor untuk mengamati pengaruh *soft skill* terhadap efektivitas praktik kerja lapangan siswa.
	- b. Menentukan rumusan masalah penelitian
- 2. Tahap-tahap Penelitian
- a. Menentukan desain dan model penelitian
- b. Menentukan variabel dan sumber data
- c. Menyusun instrumen penelitian
- d. Mengumpulkan data
- e. Analisis data
- f. Membuat simpulan dan saran

# **3.7 Teknik Analisis Data**

Sugiyono (2015, hlm.333) menyampaikan "teknik analisis data dalam penelitian kuantitatif yaitu diarahkan untuk menjawab rumusan masalah atau menguji hipotesis yang telah dirumuskan dalam proposal". Pada penelitian kuantitatif, setelah data dari seluruh responden atau sumber data lain terkumpul disebut analisis data. Sugiono (2017, hlm.207) kegiatan dalam analisis data adalah:

- 1. Membuat kelompok data berdasarkan variabel dan jenis responden.
- 2. Membuat tabulasi data berdasarkan variabel dari seluruh responden.
- 3. Menyajikan data dari tiap variabel yang diteliti.
- 4. Melakukan perhitungan dan analisis untuk menjawab rumusan masalah.
- 5. Melakukan perhitungan dan analisis untuk menguji hipotesis yang telah diajukan.

Adapun prosedur teknis penelitian data pada penelitian ini adalah:

### 3.7.1 Konversi Nilai T Skor

Konversi T-Skor dilakukan untuk mentransformasi atau mengubah skor mentah menjadi skor baku, Saputra (2007, hlm.57) "perhitungan konversi T-Skor adalah sebagai berikut":

a. Nilai rata-rata $(\bar{X})$ 

Mencari nilai rata-rata dapat didapatkan dengan cara menjumlahkan seluruh nilai yang ada lalu jumlah nilai total tersebut dibagi dengan banyaknya sampel. Dari tabel data mentah yang diperoleh (untuk variabel  $X$  dan variabel Y):

$$
\bar{X} = \frac{\Sigma X}{n}
$$

Keterangan:

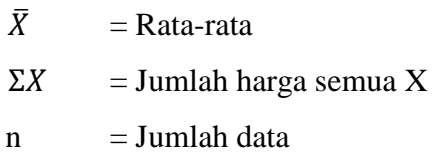

b. Nilai simpangan baku atau standar deviasi

$$
SD = \sqrt{\frac{\Sigma f i (X i - \bar{X})^2}{n - 1}}
$$

Keterangan:

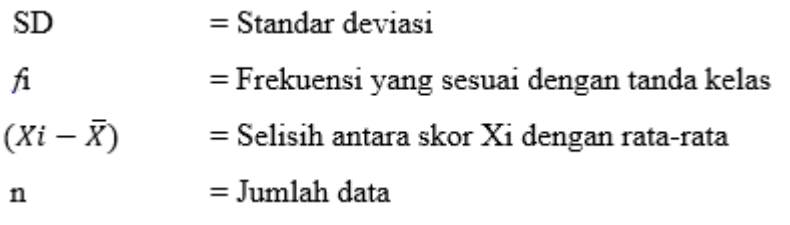

c. Konversi data mentah ke dalam T-Skor

T-Skor =  $[(X_i - \bar{X})/SD (10)]+50$ 

Keterangan:

 $SD$  $=$  Standar deviasi

Xi- $\overline{X}$  = Selisih antara skor Xi dengan rata-rata

Hasil perhitungan T skor penelitian ini dapat dilihat pada tabel berikut:

**Tabel 3.9**

Konversi Nilai T Skor

|                 | онусты тунат тэмөн |                        |       |                       |  |                    |                     |          |                         |  |
|-----------------|--------------------|------------------------|-------|-----------------------|--|--------------------|---------------------|----------|-------------------------|--|
| Distribusi Data |                    |                        |       |                       |  | konversi T skor    |                     |          |                         |  |
|                 |                    |                        |       |                       |  |                    |                     |          |                         |  |
|                 | NO Nama            | Responden              |       | Variabel X Variabel Y |  | NO                 | Responden           |          | Variabel X   Variabel Y |  |
| 1               |                    | Alya V Responden 1     | 113   | 100,00                |  | 1                  | Responden 1         | 65.17    | 65,76                   |  |
| 2               |                    | ALISSY Responden 2     | 98    | 80,00                 |  | 2                  | Responden 2         | 53,32    | 51,85                   |  |
| 3               |                    | e indr Responden 3     | 111   | 80,00                 |  | 3                  | Responden 3         | 63,59    | 51,85                   |  |
| 4               |                    | Fahmi Responden 4      | 113   | 93,33                 |  | 4                  | Responden 4         | 65,17    | 61,12                   |  |
| 5               |                    | JEREM Responden 5      | 99    | 86,67                 |  | 5                  | Responden 5         | 54,11    | 56,49                   |  |
| 6               |                    | Lucas Responden 6      | 114   | 100,00                |  | 6                  | Responden 6         | 65,96    | 65,76                   |  |
| 7               |                    | MAITAResponden 7       | 76    | 60,00                 |  | 7                  | Responden 7         | 35,94    | 37,95                   |  |
| 8               |                    | Muam Responden 8       | 91    | 73,33                 |  | 8                  | Responden 8         | 47,79    | 47,22                   |  |
| 9               |                    | Muhai Responden 9      | 99    | 80,00                 |  | 9                  | Responden 9         | 54,11    | 51,85                   |  |
| 10              |                    | Muhai Responden 10     | 85    | 66,67                 |  | 10                 | Responden 10        | 43,05    | 42,58                   |  |
| 11              |                    | MUHA Responden 11      | 95    | 80,00                 |  | 11                 | Responden 11        | 50,95    | 51,85                   |  |
| 12              |                    | Nabila Responden 12    | 102   | 86,67                 |  | 12                 | Responden 12        | 56,48    | 56,49                   |  |
| 13              |                    | R Marl Responden 13    | 94    | 73,33                 |  | 13                 | Responden 13        | 50,16    | 47,22                   |  |
| 14              |                    | Rafie i Responden 14   | 68    | 86,67                 |  | 14                 | Responden 14        | 29.62    | 56,49                   |  |
| 15              |                    | Rayha Responden 15     | 87    | 60,00                 |  | 15                 | Responden 15        | 44,63    | 37,95                   |  |
| 16              |                    | Rizki FResponden 16    | 87    | 80,00                 |  | 16                 | Responden 16        | 44,63    | 51,85                   |  |
| 17              |                    | SYALS Responden 17     | 100   | 60,00                 |  | 17                 | Responden 17        | 54,90    | 37,95                   |  |
| 18              |                    | Ade suResponden 18     | 113   | 46,67                 |  | 18                 | Responden 18        | 65,17    | 28,68                   |  |
| 19              |                    | ALYON Responden 19     | 76    | 100,00                |  | 19                 | Responden 19        | 35,94    | 65,76                   |  |
| 20              |                    | Anand Responden 20     | 79    | 53,33                 |  | 20                 | Responden 20        | 38,31    | 33,31                   |  |
| 21              |                    | Anna Responden 21      | 109   | 73,33                 |  | 21                 | Responden 21        | 62,01    | 47,22                   |  |
| 22              |                    | APRI LResponden 22     | 114   | 100,00                |  | 22                 | Responden 22        | 65,96    | 65,76                   |  |
| 23              |                    | Apriya Responden 23    | 73    | 53,33                 |  | 23                 | Responden 23        | 33,57    | 33,31                   |  |
| 24              |                    | Arif M Responden 24    | 110   | 100,00                |  | 24                 | Responden 24        | 62,80    | 65,76                   |  |
| 25              |                    | Arya r Responden 25    | 73    | 100,00                |  | 25                 | Responden 25        | 33,57    | 65,76                   |  |
| 26              |                    | Aulia Responden 26     | 102   | 100,00                |  | 26                 | Responden 26        | 56,48    | 65,76                   |  |
| 27              |                    | DANU Responden 27      | 75    | 100,00                |  | 27                 | Responden 27        | 35,15    | 65,76                   |  |
| 28              |                    | Dinda Responden 28     | 86    | 80,00                 |  | 28                 | Responden 28        | 43,84    | 51,85                   |  |
| 29              |                    | Dira A Responden 29    | 95    | 73,33                 |  | 29                 | Responden 29        | 50,95    | 47,22                   |  |
| 30              |                    | Ferria Responden 30    | 114   | 93,33                 |  | 30                 | Responden 30        | 65,96    | 61,12                   |  |
| 31              |                    | Fikri A Responden 31   | 79    | 73,33                 |  | 31                 | Responden 31        | 38,31    | 47,22                   |  |
| 32              |                    | Hudza Responden 32     | 88    | 73,33                 |  | 32                 | Responden 32        | 45,42    | 47,22                   |  |
| 33              |                    | M AZH Responden 33     | 83    | 60,00                 |  | 33                 | Responden 33        | 41,47    | 37,95                   |  |
| 34              |                    | M.RACResponden 34      | 89    | 73,33                 |  | 34                 | Responden 34        | 46,21    | 47,22                   |  |
| 35              |                    | MUHA Responden 35      | 93    | 73,33                 |  | 35                 | Responden 35        | 49,37    | 47,22                   |  |
| 36              |                    | MUHA Responden 36      | 82    | 66,67                 |  | 36                 | Responden 36        | 40,68    | 42,58                   |  |
|                 |                    | 37 Muhai Responden 37  | 88    | 66,67                 |  | 37                 | Responden 37        | 45,42    | 42,58                   |  |
|                 |                    | 38 NURS/Responden 38   | 91    | 73,33                 |  | 38                 | Responden 38        | 47,79    | 47,22                   |  |
|                 |                    | 39 Raihar Responden 39 | 93    | 66,67                 |  | 39                 | Responden 39        | 49,37    | 42,58                   |  |
|                 |                    | 40 ROBY Responden 40   | 93    | 73,33                 |  | 40                 | Responden 40        | 49,37    | 47,22                   |  |
| 41              |                    | Salwa Responden 41     | 97    | 66,67                 |  | 41                 | Responden 41        | 52,53    | 42,58                   |  |
|                 |                    | 42 SHIPA Responden 42  | 94    | 73,33                 |  | 42                 | Responden 42        | 50,16    | 47,22                   |  |
|                 |                    | 43 Siti MiResponden 43 | 98    | 80,00                 |  | 43                 | Responden 43        | 53,32    | 51,85                   |  |
| 44              |                    | Talisa Responden 44    | 100   | 73,33                 |  | 44                 | Responden 44        | 54,90    | 47,22                   |  |
| 45              |                    | Waska Responden 45     | 102   | 66,67                 |  | 45<br>Responden 45 |                     | 56,48    | 42,58                   |  |
|                 |                    | Σ                      | 4221  | 3480                  |  | $\Sigma$           |                     | 2250     | 2250                    |  |
|                 |                    | Rata - Rata            | 93,80 | 77,33                 |  | Rata - Rata        |                     | 50,00    | 50,00                   |  |
|                 |                    | Median                 | 94    | 73                    |  |                    | Median              | 50       | 47                      |  |
|                 |                    | <b>Modus</b><br>Min    | 113   | 73                    |  |                    | <b>Modus</b><br>Min | 65       | 47                      |  |
|                 |                    |                        | 68    | 47                    |  |                    |                     | 30<br>66 | 29                      |  |
|                 |                    | <b>Max</b>             | 114   | 100                   |  |                    | <b>Max</b>          |          | 66                      |  |
|                 |                    | <b>SD</b>              | 12,66 | 14,38                 |  |                    | <b>SD</b>           | 10,00    | 10,00                   |  |

*Sumber: Data Penelitian, 2022.*

**Muhammad Isham Fadil, 2022** *PENGARUH SOFT SKILL TERHADAP EFEKTIVITAS PRAKTIK KERJA LAPANGAN SISWA KOMPETENSI KEAHLIAN BISNIS KONSTRUKSI DAN PROPERTI SMK NEGERI 2 BOGOR* Universitas Pendidikan Indonesia │ repository.upi.edu │ perpustakaan.upi.edu

# 3.7.2 Uji Asumsi Klasik

Sugiyono (2019, hlm. 206) menjelaskan analisis data merupakan kegiatan setelah data dari seluruh responden atau sumber data lain terkumpul. Langkah ini dilakukan agar data yang telah didapat lebih akurat. Sebelum data dianalisis terlebih dahulu dilakukan uji persyaratan yaitu uji normalitas dan homogenitas sebagai berikut:

1. Uji Normalitas

Uji normalitas frekuensi distribusi digunakan untuk mengetahui normal atau tidaknya distribusi data penelitian. Hasil dari uji normalitas data dicari untuk memenuhi persyaratan penggunaan uji statistik. Jika data berdistribusi normal, maka akan digunakan metode *parametic* sedangkan jika hasilnya menunjukkan data berdistribusi tidak normal maka perhitungan koefisien korelasi menggunakan statistik non-parametik. Pengujian normalitas pada penelitian ini menggunakan rumus chi kuadrat dengan menggunakan bantuan *Microsoft Excel 2013.* Riduwan (2012, hlm.121) "Perhitungan uji normalitas distribusi frekuensi ini menggunakan rumus chi-kuardat dengan Langkahlangkah" sebagai berikut:

a. Rumus menentukan banyaknya jumlah kelas interval.

 $Bk = 1 + 3.3 \log n$ 

b. Selanjutnya menentukan rentang skor (R) dengan rumus:

 $R = Skor max - skor min$ 

c. Rumus menentukan Panjang kelas interval (P)

 $P = R / BK$ 

d. Rumus menentukan nilai rata-rata X (mean)

$$
X = (\sum f_{\bullet} X_i) / n
$$

e. Rumus menentukan simpangan baku (Standar deviasi)

$$
SD = \sqrt{\frac{n \Sigma f X i^2 - \Sigma f X i^2}{n.(n-1)}}
$$

- f. Menentukan batas kelas, yaitu angka skor kiri kelas interval dikurang 0,5 dan kemudian angka skor kanan kelas interval ditambah 0,5.
- g. Nilai Z digunakan untuk batas kelas interval yang didapatkan dari rumus:

$$
Z = \frac{(Batas\; kelas - X)}{SD}
$$

- h. Nilai 0 Z diperoleh dari tabel kurva normal 0 Z dengan menggunakan nilai Z. Mencari luas setiap interval dengan cara mengurangi angkaangka 0 - Z yaitu angka baris kesatu dikurangi baris kedua, angka baris kedua dikurangi baris ketiga dan begitu seterusnya, kecuali angka yang terdapat pada baris paling tengah ditambah dengan angka pada baris berikutnya.
- i. Nilai frekuensi yang diharapkan (fe) diperoleh dengan cara mengalihkan luas tiap interval dengan jumlah responden (n = 45).
- j. Rumus menentukan harga Chi-kuardat hitung ( $X_{hitting}^2$ )

$$
x^2 = \frac{(f - fe)^2}{fe}
$$

Keterangan:

 $x^2$  $=$  Chi-kuardrat  $\mathbf{f}$ = Frekuensi dari hasil pengamatan fe. = Frekuensi yang diharapkan

k. Membandingkan  $X_{hitung}^2$  dengan  $X_{table}^2$  untuk  $\alpha = 0.05$  dan derajat kebebasan

 $(dk) = n - 1$  dengan kriteria pengujian sebagai berikut ini.

Jika  $X_{hitung}^2 \ge X_{tablel}^2$ , artinya distribusi data tersebut tidak normal Jika  $X_{hitting}^2 < X_{tablel}^2$  , artinya distribusi data tersebut normal

3.7.2.1 Hasil Uji Normalitas Variabel X

Berdasarkan hasil perhitungan uji normalitas dengan menggunakan rumus Chi-Kuardat pada variabel X diperoleh nilai Chi-Kuardat  $(x^2) = 3,447$  Nilai Chikuardat ( $x^2$ ) yang telah didapatkan kemudian dikonsultasikan pada tabel  $x^2$  dengan dk = k – 1 = 6 – 1 = 5. Dari tabel distribusi  $x^2$  diperoleh  $x^2_{(95\%)(5)} = 11,070$ . Adapun kriteria pengujiannya sebagai berikut:

- Jika  $x^2$  *hitung*  $\geq x^2$  *tabel*, artinya distribusi data tidak normal.
- $-$  Jika  $x^2$  *hitung*  $<$   $x^2$  *tabel*, artinya distribusi data normal.

Berdasarkan hasil perhitungan didapatkan nilai  $x^2$  hitung  $(3,447) < x^2$  tabel  $(11,070)$ , oleh karena itu dapat diartikan bahwa data variabel X berdistribusi normal pada tingkat kepercayaan 95% dengan derajat kebebasan  $(dk) = k - 1 = 6 - 1 = 5$ . Di bawah ini merupakan tabel hasil pengolahan data perhitungan uji normalitas variabel  $X^{\dagger}$ .

# **Tabel.3.10**

Hasil Perhitungan Uji Normalitas Variabel X

| No             |        | <b>Kelas Interval</b>    |    | fo | Nilai<br>Tengah | fo.Xi | $(f_0Xi)^2$ | $(Xi-M)^2$ | fi. (Xi-<br>$\mathbf{M}$ <sup>2</sup> | <b>Batas</b><br><b>Kelas</b> | z       | Luas O- | Luas<br><b>Daerah</b> | fe         | $f_0 - f_0$ | $\mathbf{z}^2$ |
|----------------|--------|--------------------------|----|----|-----------------|-------|-------------|------------|---------------------------------------|------------------------------|---------|---------|-----------------------|------------|-------------|----------------|
|                |        |                          |    |    |                 |       |             |            |                                       | 29,12                        | $-2,07$ | 0.4808  |                       |            |             |                |
| 1              | 30     | ۰                        | 35 | 4  | 32,12           | 128   | 16507       | 311,89     | 1247,576                              |                              |         |         | 0,0516                | 2,6316     | 1,3684      | 0,712          |
|                |        |                          |    |    |                 |       |             |            |                                       | 35,12                        | $-1,47$ | 0.4292  |                       |            |             |                |
| $\overline{2}$ | 36     | ٠                        | 41 | 6  | 38.12           | 229   | 52312       | 135,97     | 815,8063                              |                              |         |         | 0,1214                | 6,1914     | $-0,1914$   | 0.006          |
|                |        |                          |    |    |                 |       |             |            |                                       | 41,12                        | $-0,87$ | 0.3078  |                       |            |             |                |
| 3              | 42     | $\overline{\phantom{a}}$ | 47 | 10 | 44,12           | 441   | 194653      | 32,04      | 320,4148                              |                              |         |         | 0,2014                | 10,2714    | $-0.2714$   | 0,007          |
|                |        |                          |    |    |                 |       |             |            |                                       | 47,12                        | $-0,27$ | 0.1064  |                       |            |             |                |
| 4              | 48     |                          | 53 | 11 | 50.12           | 551   | 303948      | 0,12       | 1,267716                              |                              |         |         | 0.2357                | 12,0207    | $-1,0207$   | 0.087          |
|                |        |                          |    |    |                 |       |             |            |                                       | 53,12                        | 0,33    | 0.1293  |                       |            |             |                |
| 5              | 54     | ۰                        | 59 | 10 | 56.12           | 561   | 314940      | 40.19      | 401,8901                              |                              |         |         | 0,1945                | 9.9195     | 0.0805      | 0,001          |
|                |        |                          |    |    |                 |       |             |            |                                       | 59.12                        | 0.93    | 0.3238  |                       |            |             |                |
| 6              | 60     | ۰                        | 66 | 10 | 62.79           | 628   | 394235      | 169,21     | 1692,115                              |                              |         |         | 0,118                 | 6,018      | 3,982       | 2.635          |
|                |        |                          |    |    |                 |       |             |            |                                       | 65,46                        | 1,57    | 0,4418  |                       |            |             |                |
|                | Jumlah |                          |    | 51 | 283             | 2539  | 1276594     |            | 4479                                  |                              |         |         |                       | 47,0526    |             | 3,446778       |
|                |        |                          |    |    |                 |       |             |            |                                       |                              |         |         |                       | $22$ tabel | 11,070      | normal         |

### *Sumber: Data Penelitian, 2022.*

Berdasarkan tabel tersebut dinyatakan bahwa data variabel  $X$  pada penelitian ini berdristibusi normal dengan membandingkan nila chi-kuardrat hitung dengan data chi-kuardrat tabel, menentukan data berdristribusi normal dapat dilihat dari data grafik dibawah ini:

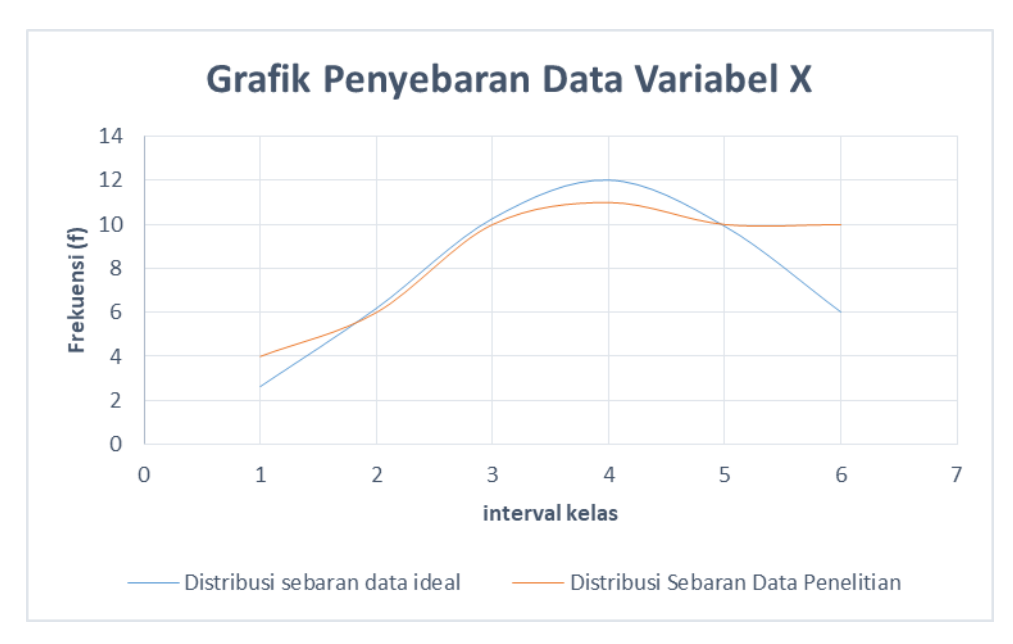

Gambar 3.1 Hasil Perhitungan Uji Normalitas Variabel X. *Sumber: Data Penelitian, 2022.*

3.7.2.2 Hasil Uji Normalitas Variabel Y

Berdasarkan hasil perhitungan uji normalitas dengan menggunakan rumus Chi-Kuardat pada variabel Y diperoleh nilai Chi-Kuardat  $(x^2) = 3,347$  Nilai Chikuardat ( $x^2$ ) yang telah didapatkan kemudian dikonsultasikan pada tabel  $x^2$  dengan dk = k – 1 = 6 – 1 = 5. Dari tabel distribusi  $x^2$  diperoleh  $x^2_{(95\%)(5)} = 11,070$ . Adapun kriteria pengujiannya sebagai berikut :

- Jika  $x^2$  *hitung*  $\geq x^2$  *tabel*, artinya distribusi data tidak normal.
- Jika  $x^2$  *hitung*  $\langle x^2 \rangle$  *tabel*, artinya distribusi data normal.

Berdasarkan hasil perhitungan didapatkan nilai  $x^2$  hitung  $(3,347) < x^2$  tabel  $(11,070)$ , maka dapat diartikan bahwa variabel Y berdistribusi normal pada tingkat kepercayaan 95% dengan derajat kebebasan  $(dk) = k - 1 = 6 - 1 = 5$ . Di bawah ini merupakan tabel hasil pengolahan data perhitungan uji normalitas variabel Y:

# **Tabel.3.11**

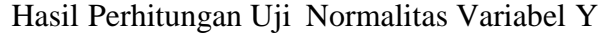

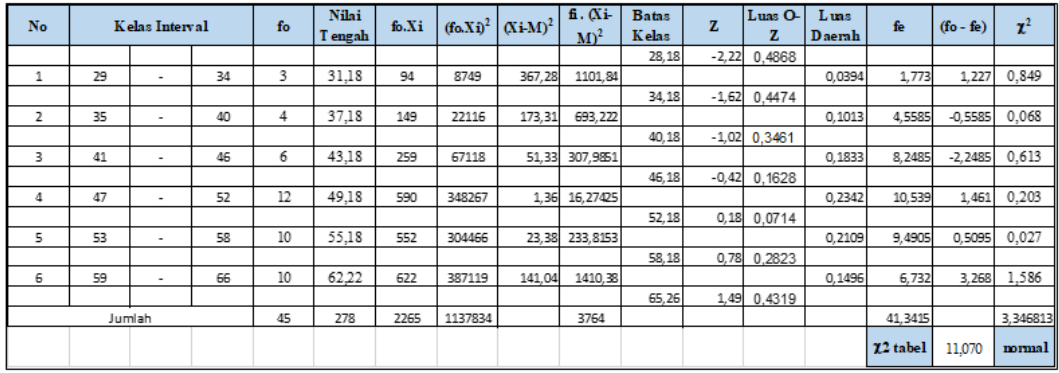

# *Sumber: Data Penelitian, 2022.*

Berdasarkan tabel tersebut dinyatakan bahwa data variabel Y dalam penelitian ini berdristibusi normal dengan membandingkan nilai chi-kuardrat hitung dengan data chi-kuardrat tabel, menentukan data berdristribusi normal dapat dilihat dari data grafik dibawah ini:

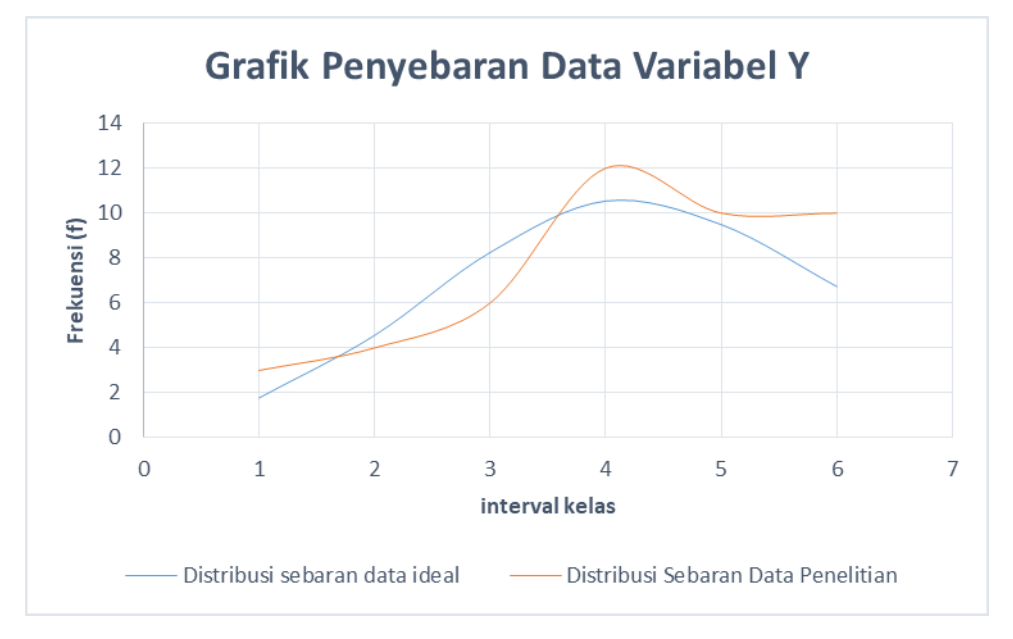

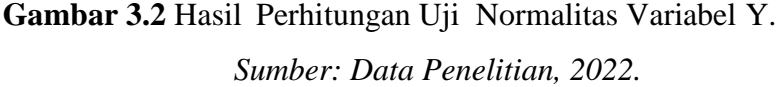

Kedua variabel tersebut memiliki persebaran data yang berdistribusi normal, baik data variabel X maupun variabel Y. Oleh karena itu perhitungan selanjutnya menggunakan statistik parametrik.

# 2. Uji Homogenitas

Menurut Usman dan Akbar (2011, hlm. 13) menyatakan bahwa homogenitas digunakan untuk menguji apakah kedua data tersebut homogen yaitu dengan membandingkan kedua variansinya. Sehingga akan berhadapan dengan kelompok yang dari awalnya dalam kondisi yang sama. Dengan pengambilan keputusan:

Uji homogenitas yang digunakan adalah dengan uji *Harley*, uji ini merupakan uji homogentas yang sangat sederhana karena cukup dengan membandingkan variansi terbesar dengan variansi terkecil. Dengan rumus sebagai berikut:

$$
Sx^{2} = \sqrt{\frac{n\sum x^{2} - (\sum x)^{2}}{n(n-1)}}
$$

$$
Sy^{2} = \sqrt{\frac{n\sum y^{2} - (\sum y)^{2}}{n(n-1)}}
$$

Dimana:

 $Sx2$  = Standar Deviasi Variabel X

 $Syz =$  Standar Deviasi Variabel Y

n = Jumlah Populasi

Untuk menentukan nilai Fhitung dari variansi X dan Y, yaitu menggunakan rumus:  $F = \frac{sbesar}{slosil}$ skecil

Dimana:

Sbesar = nilai standar deviasi yang terbesar

Skecil = nilai standar deviasi yang terkecil

Dengan dasar pengambilan keputusan:

Jika nilai signifikansi > 0,05, maka distribusi data adalah homogen.

Jika nilai signifikansi < 0,05, maka distribusi data adalah tidak homogen.

#### 3.7.2.2 Hasil Uji Homogenitas

Berikut perhitungan uji homogenitas dengan metode Harley dengan langkah pertama mencari standar deviasi setiap variabel:

 $N = 45$  $\Sigma X = 2250$  $\Sigma Y = 2250$ 

$$
Sx^2 = \sqrt{\frac{n\Sigma x^2 - (\Sigma x)^2}{n(n-1)}} = \sqrt{\frac{45.2250^2 - (2250)^2}{45(45-1)}} = 10
$$

$$
Sy^2 = \sqrt{\frac{n\Sigma x^2 - (\Sigma x)^2}{n(n-1)}} = \sqrt{\frac{45.2250^2 - (2250)^2}{45(45-1)}} = 10
$$

Langkah selanjutnya, menentukan nilai Fhitung dari variansi X dan Y:  $F = \frac{sbesar}{ds}$  $\frac{sbesar}{skecil} = \frac{10}{10}$  $\frac{18}{10} = 1$ 

Dengan dasar pengambilan keputusan:

- $-$  Jika nilai signifikansi  $> 0.05$ , maka distribusi data adalah homogen.
- $-$  Jika nilai signifikansi < 0,05, maka distribusi data adalah tidak homogen.

Dari hasil perhitungan diatas dapat nilai signifikansi  $1 > 0.05$ , maka distribusi data dinyatakan homogen**.**

# 3.7.3 Analisis Deskripsi Data

1. Deskripsi Data

Tujuan dari penelitian ini adalah untuk mendapatkan gambaran umum data yang diperoleh mengenai pengaruh *soft skill* terhadap efektivitas praktik kerja lapangan siswa kompetensi keahlian bisnis konstruksi dan properti di SMK Negeri 2 bogor, maka analisis yang digunakan pada penelitian ini adalah teknik analisis statistik deskriptif. Analisis deskripsi menggunakan data dari setiap indikator kemudian diubah menjadi presentase ke dalam tabel maupun diagram. Menurut Riduwan dan Akdon (2015) berikut merupakan rumus menghitung presentase yang digunakan:

$$
P = \frac{A}{N} \times 100\%
$$

Dimana:

 $P =$ Persesentase

 $A = J$ umlah skor vang dicapai

 $N = J$ umlah skoramaksimal

# 2. Uji Kecenderungan

Uji kecenderungan dilakukan untuk mengetahui gambaran suatu data berdasarkan kriteria dengan skala penilaian yang telah ditentukan sebelumnya. Berikut ini merupakan langkah perhitungannya:

- 1. Menghitung rata-rata dan simpang baku tiap variabel.
- 2. Menentukan skala skor mentah, menurut.Suprian (dalam Yulianti, 2012, hlm.66) sebagai berikut:

### **Tabel 3.12**

### Kriteria Variabel Uji Kecenderungan

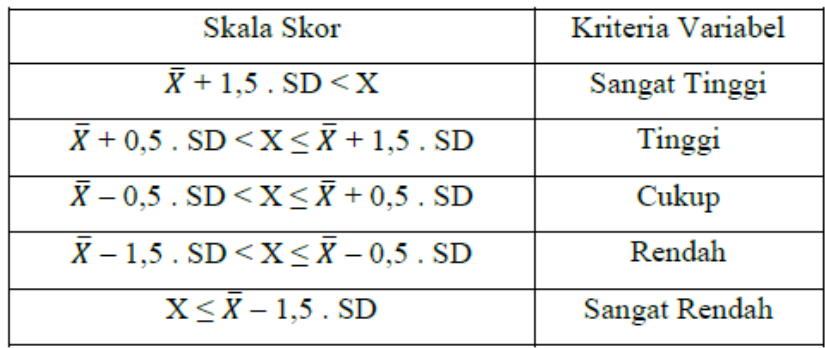

*Sumber: Suprian, 2005.*

3. Menentukan nilai frekuensi dan membuat persentase untuk menafsirkan data kecendrungan variabel.

Adapun pada skala penilaian pada efektivitas dapat ditentukan sebagai berikut

# **Tabel 3.13**

Kriteria Standar Ukuran Efektivitas

| Rasio % Efektivitas | Tingkat Capaian      |
|---------------------|----------------------|
| < 40                | Sangat Tidak Efektif |
| $40 - 59,99$        | <b>Tidak Efektif</b> |
| $60 - 79,99$        | Cukup Efektif        |
| S80                 | Sangat Efektif       |

*(Sumber : Litbang Depdagri dalam Putri & Suparmi, 2020)*

### 3.7.4 Uji Hipotesis

Uji hipotesis digunakan untuk menjawab hipotesis yang telah ditetapkan. Pada penelitian ini menggunakan analisis regresi sederhana. Analisis regresi sederhana merupakan suatu uji yang digunakan untuk membuktikan adanya pengaruh variabel bebas terhadap variabel terikat.

Hipotesis adalah dugaan sementara terhadap hubungan antara dua variabel atau lebih, berdasarkan operasi rumusnya terdapat dua jenis hipotesis yaitu:

- 1. Hipotesis nol (Ho), adalah hipotesis yang menyatakan tidak adanya pengaruh ataupun hubungan antar variabel.
- 2. Hipotesis alternatif (Ha), adalah hipotesis yang menyatakan adanya pengaruh ataupun hubungan antar variael.

Berdasarkan operasi perumusan yang telah dijabarkan, maka dapat dirumuskan hipotesis penellitian sbeagai-berikut:

- 1. (Ho) diterima, berarti-tidak ada pengaruh *soft skill* terhadap efektivitas praktik kerja lapangan siswa kompetensi keahlian bisnis konstruksi dan property SMK Negeri 2 Bogor.
- 2. (Ha) diterima, berarti adanya pengaruh *soft skill* terhadap.efektivitas praktik kerja-lapangan siswa kompetensi keahlian-bisnis konstruksi dan property SMK Negeri 2 Bogor.

Uji hipotesis dilakukan dengan menggunakan teknik analisis regresi sederhana, dimana analisis regresi sederhana berguna untuk membuktikan adanya pengaruh variabel bebas terhadap variabel terikat. Berikut merupakan beberapa teknik yang digunakan pada penelitian ini ialah sebagai berikut:

1. Teknik Korelasi

Teknik ini dilakukan untuk mengetahui hubungan tertentu antar tiap-tiap variabel, baik variabel bebas maupun variabel terikat. Adapun tahapan menentukannya ialah sebagai berikut:

a. Mencari koefisien korelasi linier sederhana

Koefisien korelasi linier atau PPM (Pearson Product Moment) merupakan teknik yang dilakukan untuk menguji dan menganalisis hasil hipotesis, pada penelitian ini digunakan agar mendapatkan besaran nilai koefisien korelasi atau pengaruh variabel bebas terhadap variabel terikat, berikut persamaan yang digunakan:

$$
\mathbf{r}_{\mathbf{X}\mathbf{y}} = \frac{n\Sigma XY - (\Sigma X)(\Sigma Y)}{\sqrt{n\Sigma X^2 - (\Sigma X)^2 (n\Sigma Y^2 - (\Sigma Y)^2)}}
$$

Sugiyono $(2015, h/m.255)$ 

Keterangan:

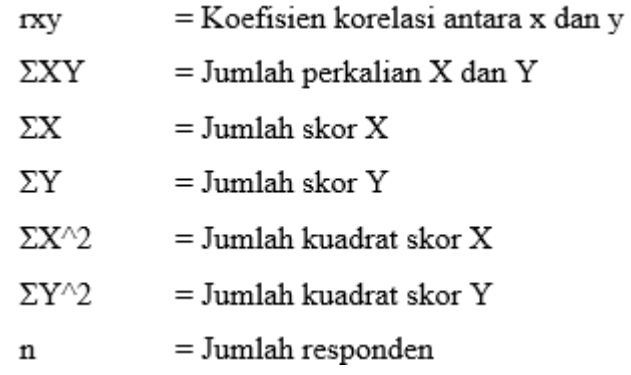

Sebagai pedoman kriteria penafsiran korelasi nilai r yang diperoleh dapat dilihat pada daftar interpretasi besaran nilai r seperti pada tabel berikut:

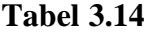

# Interpretasi Besaran Nilai r

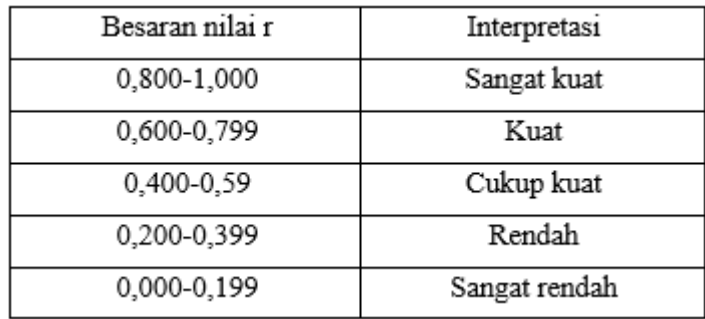

*Sumber: Riduwan, 2012.*

### b. Mencari nilai T

Widjarjono (2010, hlm.112) menjelaskan uji t dilakukan untuk mengetahui pengaruh masing-masing variabel independen terhadap variabel dependen. Berikut rumus Uji T:

$$
t_{\text{hitung}} = \frac{r\sqrt{n-2}}{\sqrt{1-r^2}}
$$

Riduwan (2012, hlm.99)

Keterangan:

= Koefisien kerelasi  $\mathbf{r}$ 

= Jumlah responden  $\mathbf n$ 

- Hasil thiting dibandingkan dengan nilai tabel pada taraf kepercayaan  $95%$  dan dk = n-2.
- $-$  Jika hasil t<sub>hitung</sub>  $\geq$  nilai t<sub>tabel</sub>, dapat diartikan hasil tersebut signifikan, bila nilai thitung  $\leq$  nilai t<sub>tabel</sub> dapat diartikan hasilnya tidak signifikan.
- Jika nilai thitung ≥ nilai t<sub>tabel</sub> maka Ha diterima, namun jika nilai thitung  $\leq$ nilai t<sub>tabel</sub> maka Ho diterima.

c. Untuk mengetahui bersaran nilai persentase kontribusi antar variabel. Menurut Ghozali (2009, hlm.15), menyatakan bahwa koefisien determinasi pada intinya digunakan untuk mengukur seberapa jauh kemampuan model regresi dalam menerangkan variasi variabel dependen. Kontribusi tersebut dihitung dengan koefisien determinasi. Adapun rumus koefisien determinasi sebagai berikut:

KD  $= (r^2) \times 100\%$ 

Saputra (2007, hlm.62)

Keterangan:

 $KD = K$ oefisien determinasi  $r<sup>2</sup>$  $=$  kuadrat koefisien korelasi

2. Analisis Regresi Sederhana

Analisis regresi pada penelitian ini digunakan untuk mengukur derajat pengaruh, memprediksi besarnyaoarah, serta memperkirakan atau memprediksi variabel terikat (Y) apabila variabel bebas (X) diketehui. Persamaan regresi sederhana yang diuji adalah model regresi linier sederhana variabel Y (Efektivitas praktik kerja lapangan siswa kompetensi keahlian bisniskonstruksi dan property SMK Negeri 2 Bogor) atau variabel X (*Soft skill*). Rumus persamaan regresi dalam buku Sugiyono (209, hlm. 252) adalah:

$$
Y^{\text{}} = a + bX
$$

Sugiyono-(2017, hlm.188)

Keterangan:

- Y = Nilai yang diprediksi (Variabel Terikat)
- $=$  Bilangan konstanta atau bila harga  $X = 0$ a
- = Koefisien regresi (Variabel Bebas) b
- X = Nilai variabel indenpenden (Prediktor)

Untuk menentukan nilai a dan b dapat menggunakan rumus berikut:

$$
a = \frac{(\Sigma Y_i)(\Sigma X_i^2) - (\Sigma X_i)(\Sigma X_i Y_i)}{n \Sigma X_i^2 - (\Sigma X_i)^2}
$$

$$
b = \frac{n \Sigma X_i Y_i - (\Sigma X_i)(\Sigma Y_i)}{n \Sigma X_i^2 - (\Sigma X_i)^2}
$$

#### Riduwan (2012, hlm.148-154)

Untuk nilai b merupakan yang akan menunjukkan arah koefisien regresi, yang menunjukkan angka peningkatan ataupun penurunan variabel dependen yang didasarkan pada variabel independen. Bila nilai b (+) maka terjadi kenaikan, dan apabila nilai b (-) maka terjadi penurunan.

### 3. Uji Linearitas

Setelah dilakukan perhitungan regresi sederhana maka dilakukan uji linieritas. Uji linieritas digunakan untuk mengetahui apakah terdapat hubungan yang linier atau tidak terhadap varibel bebas dan variabel terikatnya. Pengujian ini menggunakan metode analisis varians (ANOVA). Berikut tabel ANOVA Variabel X dan variabel Y pada uji linieritas.

Berikut ini beberapa tahapan dalam menjawab analisis regresi sederhana ialah sebagai berikut seperti yang disampaikan Riduwan (2012, hlm. 148):

- a. Membuat tabel penolong untuk menghitung angka statistik.
- b. Membuat persamaan regresi sederhana, dengan rumus  $Y = a + bX$
- c. Membuat tabel Analisis Varians untuk menguji signifikasi dan linearitas, seperti pada tabel di bawah ini:

#### **Tabel 3.15**

Tabel Analisis Varians (ANOVA)

| <b>Sumber Variansi</b>                      | Dk               | JK                                                    | RJK                                               | Uji                                                          | F <sub>hitung</sub>                     | Ftabel |
|---------------------------------------------|------------------|-------------------------------------------------------|---------------------------------------------------|--------------------------------------------------------------|-----------------------------------------|--------|
| Total                                       | N                | $\sum {\bf Y}^2$                                      | $\Sigma Y^2$                                      | Perbandingan Fhitung dengan Ftabel<br>signifikasi dan linear |                                         |        |
| Regresi (a)<br>Regresi (bja)<br>Residu/Sisa | $n-2$            | $JK_{Reg}$ a<br>$JK_{\text{Reg}}$ $h a$<br>$JK_{Res}$ | $RJK_{Res}$ a<br>$RJK_{Res}$ $h a$<br>$RJK_{Res}$ | Signifikasi                                                  | $RJK_{Res}$ b a /<br>RJK <sub>Res</sub> |        |
| Tuna Cocok (TC)<br>Kekeliruan (E)           | $k-2$<br>$n - k$ | JK(TC)<br>JK(E)                                       | $RJK$ <sub>TC</sub><br>$RJK_E$                    | Linearitas                                                   | $RJK_{TC}$<br>$RJK_E$                   |        |

*Sumber: Riduwan, 2012.*

**Muhammad Isham Fadil, 2022** *PENGARUH SOFT SKILL TERHADAP EFEKTIVITAS PRAKTIK KERJA LAPANGAN SISWA KOMPETENSI KEAHLIAN BISNIS KONSTRUKSI DAN PROPERTI SMK NEGERI 2 BOGOR* Universitas Pendidikan Indonesia │ repository.upi.edu │ perpustakaan.upi.edu

Keterangan rumus:

JK<sub>Reg a</sub> = 
$$
\frac{(\Sigma Y)^2}{n}
$$
  
\nJK<sub>Reg bja</sub> = b. [ $\Sigma XY - \frac{\Sigma X \Sigma Y}{n}$ ]  
\nJK<sub>Res</sub> =  $(\Sigma Y)^2 - JK_{Reg bja} - JK_{Reg a}$   
\nRJK<sub>Reg bja</sub> = JK<sub>Reg bja</sub>  
\nRJK<sub>Res</sub> = JK<sub>Res</sub>  
\nRJK<sub>Res</sub> =  $\frac{JK_{Res}}{n-2}$   
\nRJK<sub>TC</sub> =  $\frac{JK_{Res}}{k-2}$ 

d. Menarik kesimpulan berdasarkan hasil pengujian linearitas Dimana:

Jika  $F_{\text{hitung}} < F_{\text{table}}$ , berarti data berpola linear

Jika  $F_{\text{hitung}} \geq F_{\text{table}}$ , berarti data berpola tidak linear

Dengan taraf kepercayaan 95% ( $\alpha$  = 0,05)

Rumus mencari Ftabel yaitu:

 $F_{\text{table}} = F_{(1-\alpha)(dk,TC,dk E)}$ 

 $=$   $\overline{F}$  (1-0,05)(dk = k – 2, .dk = n - k)  $=$  **F** (0,95)(dk = k – 2, .dk = n - k)

Untuk mencari F<sub>tabel,</sub> dk = k – 2 = sebagai angka pembilang

 $dk = n - k =$ sebagai angka penyebut

e. Menentukan keputusan pengujian signifikansi (hipotesis)

Dimana:

Jika nilai  $F_{\text{hitung}} \geq F_{\text{table}}$ , maka H<sub>0</sub> ditolak, yang artinya signifikan

Jika nilai  $F<sub>hitung</sub> < F<sub>tablel</sub>$ , maka  $H<sub>0</sub>$  diterima, yang artinya tidak signifikan

```
Dengan taraf kepercayaan 95% (\alpha = 0,05)
```

```
F_{\text{table}} = F_{(1-\alpha)(\text{dk.Reg [bja], (dk res)})}=\overline{F} (1-0,05)(dk. Reg [bia], (dk res)
                = \overline{F} (0,95)( Reg [bja], .dk res)
Cara menrntukan F_{table} dk.Reg [bja] = Sebagai angka pembilang
                                   dk. res = Sebagai angka penyebut
```